## **Εφαρμογή Sparkasse: Εκτέλεση μεταφοράς χρημάτων μέσω pushTAN**

**www.sparkasse-mslo.de/app**ś

Sparkasse Münsterland Ost

Η παρακάτω περιγραφή ισχύει για το λειτουργικό σύστημα iOS. Η διαδικασία μπορεί να είναι ελαφρώς διαφορετική για άλλα λειτουργικά συστήματα κινητών τηλεφώνων.

**1** Εκκινήστε την **2** Στην αρχική **3** Στην επιλογή «**Vorlagen**», επιλέξτε έναν εφαρμογή σελίδα, πατήστε παραλήπτη ή πληκτρολογήστε τα στοι- $\overline{1}$ z. Sparkasse το σύμβολο χεία στο έντυπο μεταφοράς χρημάτων.  $\omega$ πατώντας το «**Überweisen**».  $\mathbb{Z}$  $\overline{\mathfrak{D}}$  $\blacksquare$  $\infty$  $M$ Υπάρχουν **σύμβολο της Συμβουλή:** Τα στοιχεία παραλήπτη Unique τρεις τρόποι συμπληρώνονται αυτόματα, αν έχετε **εφαρμογής** 34.335.437 και κατόπιν εισαγωγής των  $81 me$ μεταφέρει χρήματα στον ίδιο παραλήπτη  $1911486$ καταχωρήστε στοιχείων της ήδη μια φορά ή αν έχετε λάβει χρήματα τον προσωπικό μεταφοράς από αυτόν.  $81.684$ σας κωδικό χρημάτων. πρόσβασης. Κατόπιν κάντε κλικ στην επιλογή Betra «**Senden**». Τώρα θα μεταβείτε στην Ġ εφαρμογή S-pushTAN (βήμα 5).

## **Μπορείτε να εισαγάγετε τα στοιχεία της μεταφοράς χρημάτων και ως εξής:**

**3.1 Με τη λειτουργία φωτογραφίας:** Πατήστε το σύμβολο «**Φωτογραφία**». Φωτογραφήστε το λογαριασμό. Τα στοιχεία της εντολής αποθηκεύονται στο πρότυπο μεταφοράς χρημάτων. Ελέγξτε οπωσδήποτε τα στοιχεία μεταφοράς χρημάτων. Συνεχίστε με το βήμα 4 και 5.

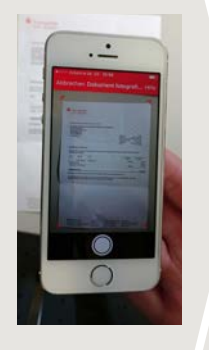

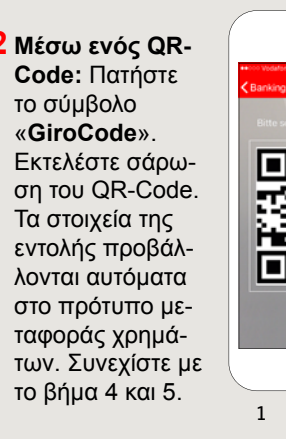

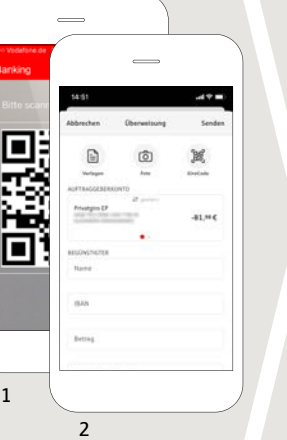

μεταφοράς χρημάτων. Κατόπιν πατήστε «**Senden**».

Τώρα θα μεταβείτε στην εφαρμογή **S-push-TAN**.

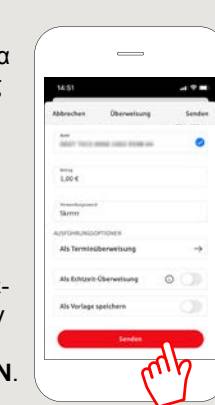

**5 Ελέγξτε** τα στοιχεία της εντολής σας βάσει των πρότυπων εγγράφων σας, π.χ. βάσει του λογαριασμού.

> Στη συνέχεια πατήστε «**Auftrag freigeben**». Έτοιμοι – Το έμβασμα έχει αποσταλεί.

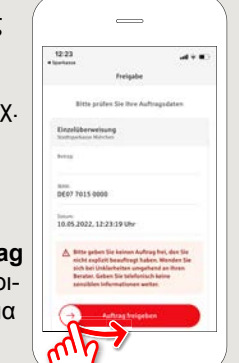

## **DO YOU HAVE ANY QUESTIONS? WE ARE HAPPY TO HELP YOU.**

Our customer service center is available Monday through Friday from **8 a.m. - 6 p.m.** at **0800-400 501 53**.

Service center for private customers all online services at a glance: **www.sparkasse-mslo.de/service**

Online banking help for private customers Telephone: **0800-400 501 51** Service hours: **Mon-Fri 8 a.m.-6 p.m.**

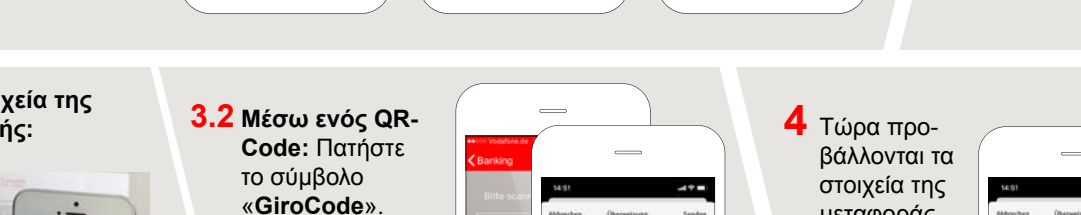